*"2013 -AÑODELBlCENTENARlO DEL4ASAMBIBA GENERALCONS11TIJYENTE* DE 1813"

Ministerio de Solad Secretaria de Políticas Regulación e Institutos .A. N.M.A.T

# DISPOSICION N<sup> $\cdot$ </sup> 1260

BUENOS AIRES, 26 FES 2013

VISTO el Expediente Nº 1-47-4573/12-1 de la Administración Nacional de Medicamentos, Alimentos y Tecnología Médica; y

#### CONSIDERANDO:

Que por las presentes actuaciones la firma MEDICAL WORLD S.A. solicita la autorización de modificación del Certificado de Inscripción en el RPPTM NO PM-946-25, denominado: DISPOSITIVO OCLUSOR, marca CAROlA.

Que lo solicitado se encuadra dentro de los alcances de la Disposición ANMAT N° 2318/02, sobre el Registro Nacional de Productores y Productos de Tecnología Médica (RPPTM).

Que la documentación aportada ha satisfecho los requisitos de la normativa aplicable.

Que el Departamento de Registro y la Dirección de Tecnología 6 Médica han tomado la intervención que les compete.

Que se actúa en virtud de las facultades conferidas por el Decreto N° 1490/92 Y por el Decreto N° 425/10.

Por ello;

EL INTERVENTOR DE LA ADMINISTRACIÓN NACIONAL DE MEDICAMENTOS, ALIMENTOS Y TECNOLOGÍA MÉDICA DISPONE:

ARTICULO 10.- Autorízase la modificación del Certificado de Inscripción en el RPPTM NO PM-946-25, denominado: DISPOSITIVO OCLUSOR, marca CARDIA.

ARTICULO 2°.- Acéptese el texto del Anexo de Autorización de Modificaciones el cual pasa a formar parte integrante de la presente disposición y el que deberá agregarse al Certificado de Inscripción en el RPPTM NO PM-946-25.

ARTICULO 30.- Anótese; por Mesa de Entradas notiñquese al interesado, gírese al Departamento de Registro para que efectúe la agregación del Anexo de ARTICULO 3º .- Anótese; por<br>al Departamento de Registre

ţ

Ì.

Ì

Ministerie de Salud Secretaria de Políticas Regulación e Institutos A.N.M.A.T.

 $\mathfrak{z}$ 

ţ

Y

 $\ddot{\phantom{a}}$ 

**DISPOSICiÓN N° 12 6 O** 

**Modificaciones al certificado original y entrega de la copia autenticada de la presente Disposición; cumplido, archívese PERMANENTE.** 

**Expediente NO 1-47-4573/12-1** 

DISPOSICIÓN N<sup>o</sup> 1260

 $DISPOSITION N<sup>o</sup>$  1260

SUB-INTERVENTOR A.N.M.A.T.

Ministerio de Salud Serretaría de Políticas Regulación e Institutos A. N. M. A.T.

### **ANEXO DE AUTORIZACION DE MODIFICACIONES**

El Interventor de la Administración Nacional de Medicamentos, Alimentos y Tecnología Médica (ANMAT), autorizó mediante Disposición No. 0 U, a los efectos de su anexado en el Certificado de Inscripción en el RPPTM Nº PM-946-25 Y de acuerdo a lo solicitado por la firma MEDICAL WORLD S.A., la modificación de los datos característicos, que figuran en la tabla al pie, del producto inscripto en (RPPTM) bajo:

Nombre comercial/genérico aprobado: DISPOSITIVO OCLUSOR.

Marca: CARDIA.

Disposición Autorizante de (RPPTM) N° 1274/09.

Tramitado por expediente N° 1-47-12230/08-3.

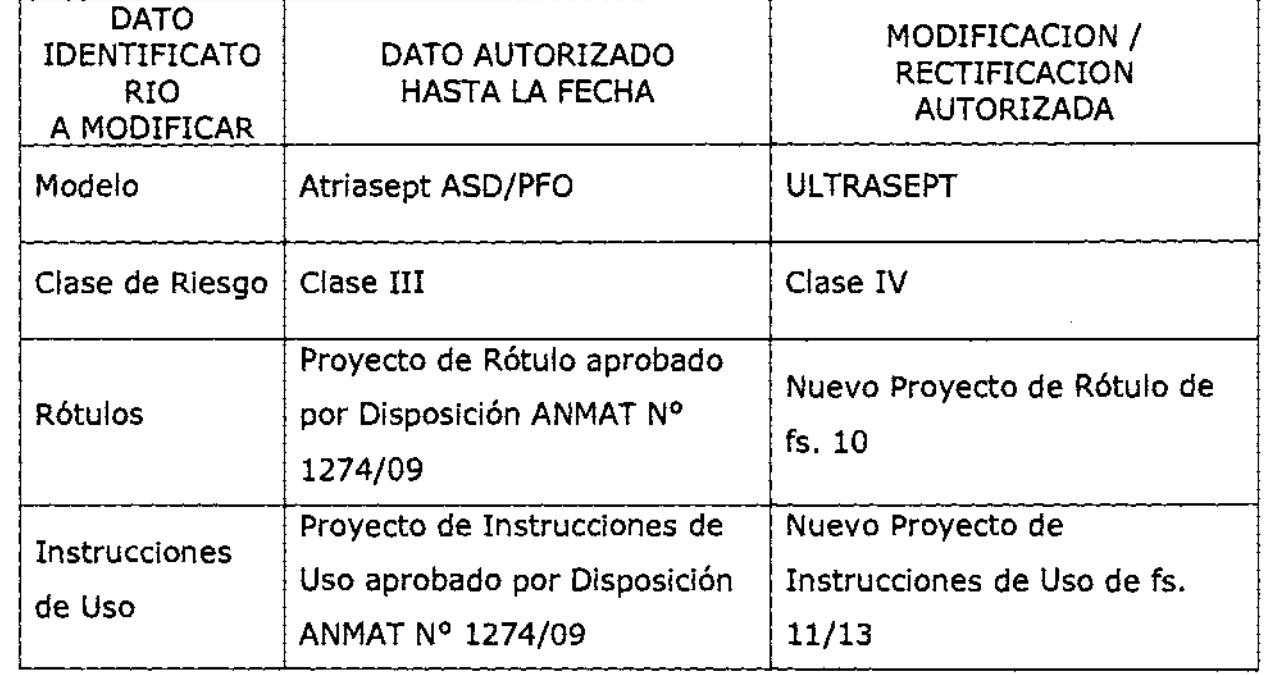

El presente sólo tiene valor probatorio anexado al certificado de Autorización antes mencionado.

ţ

ì

t

√

Ministerie de Saled Secretaría de Políticas Regulación e Institutos A.N.M.A.T.

Se extiende el presente Anexo de Autorización de Modificaciones del (RPPTM) a la firma MEDICAL WORLD S.A., Titular del Certificado de Inscripción en el RPPTM N° PM-946-25, en la Ciudad de Buenos Aires, a Jos , Z 6 FEB 2013 dlas ......................................................................... .

Expediente N° 1-47-4573/12-1

Expediente Nº 1-47-4573/12-1<br>DISPOSICIÓN Nº **1 2 6** *a* de *a* de *de CONSINGHER*<br>SUB-INTERVENTOR<br>A.N.M.A.T. SUS-INTERVENTOR A.N.M.A.T.

 $\pmb{\hat{y}}$ 

ţ

 $\mathbf{t}$ 

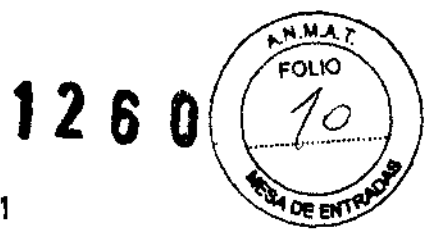

#### MEDICAL WORLD S.A. AV. RIVADAVIA 2358 2º CPO. 5º PISO DTO. 1  $^{4}$  $(1034)$  - CAPITAL FEDERAL TEL.: (54-11) 4951-2556 LINEAS ROTATNAS FAX: (54-1 1) 4952-6204 E-MAIL: MEDICALWORLD@FIBERTEL.COM.AR

## PROYECTO DE ROTULOS SEGÚN ANEXO *//1* B DE LA D/SP. 2318/02

2.1 .: FABRICANTE:

**CARDIA INC:** 2900 LONE OAK PARKWAY  $EAGAN - MN$  55121 USA

IMPORTADO POR:

MEDICAL WORLD S.A. AV. RIVADAVIA 2358 2º CPO. 5º PISO OTO. 1 (1034) - BUENOS AIRES - ARGENTINA TEL.: (54-1 1) 4951-2556 FAX: (54-11) 4952-6204 E-MAIL: MEDICALWORLD@FIBERTEL.COM.AR VENTAS@MEDICALWORLD.COM.AR

- 2.2.: DISPOSITIVO OCLUSOR ULTRASEPT
- 2.3: PRODUCTO ESTERIL
- 2.4: LOTE Nº: XXX
- 2.5.: USAR ANTES DE (FECHA INDICADA EN EL ENVASE) VIDA UTIL DEL DISPOSITIVO: 24 MESES DESDE LA FECHA DE ESTERILlZACION
- 2.6: PRODUCTO MEDICO DE UN SOLO USO
- 2.7: ALMACENAMIENTO: ALMACENAR FUERA DEL ALCANCE DE LA LUZ SOLAR-MANTENER SECO.
- 2.8: ATENCION: VEANSE LAS INSTRUCCIONES DE USO INCLUIDAS DENTRO DEL ENVASE
- 2.9: PRECAUCIOES Y/O ADVERTENCIAS: VEANSE INCLUIDAS DENTRO DEL ENVASE
- 2.10: METODO DE ESTERILIZACION: ESTERILIZADO MEDIANTE OXIDO DE ETILENO.

**MEDICAL WORLD S.A** JOSE MARIA VARDE Apoderado

LUIS BO បាន ٥ ře dass מו וח ha د

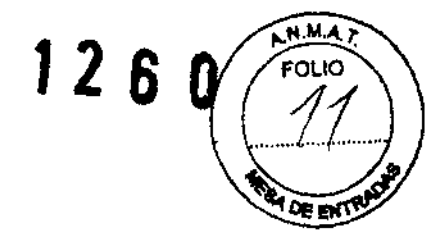

#### MEDICAL WORLD S.A. AV. RIVADAVIA 2358 2º CPO. 5º PISO DTO. 1 (1034) - CAPITAL FEDERAL TEL.: (54-1 1) 4951-2556 LINEAS ROTATIVAS FAX: (54-1 1) 4952-6204 E-MAIL: MEDICALWORLD@FIBERTEL.COM.AR

## T.-INSTRUCCIONES DE USO

PARA LA CORRECTA COLOCACiÓN DEL SISTEMA ULTRASEPT ASD/PFO PRIMERAMENTE ES NECESARIO DETERMINAR EL TAMAÑO DEL DEFECTO CON ASISTENCIA FLUOROSCÓPICA y ECOCARDIOGRÁFICA. PARA ESTO SE INSERTA UN BALÓN ESPEcíFICAMENTE DISEÑADO PARA MEDIR DEFECTOS, EL CUAL SE COLOCA A TRAVÉS DEL DEFECTO Y SE INFLA CON UN MEDIO DE CONTRASTE DILUIDO. CUANDO HAYA DETERMINADO EL TAMAÑO DEL DEFECTO, SELECCIONE UN DISPOSITIVO DEL TAMAÑO IGUAL A + /- 1 MM. DE DIÁMETRO OCLUIDO. UNA VEZ DETERMINADO EL TAMAÑO DEL DISPOSITIVO ULTRASEPT, UTILICE PARA COLOCARLO UNA VAINATRANSEPTAL Y UNA VAINA DE CARGA DEL TAMAÑO CORRESPONDIENTE SEGÚN LA TABLA "A" (TRANSCRIPTA A CONTINUACiÓN), LA QUE PERMITIRÁ ESTABLECER LA RELACIÓN ENTRE EL TAMAÑO DEL DISPOSITIVO ULTRASEPT Y EL TAMAÑO RECOMENDADO PARA LA VAINATRANSEPTAL Y LA VAINA DE CARGA.

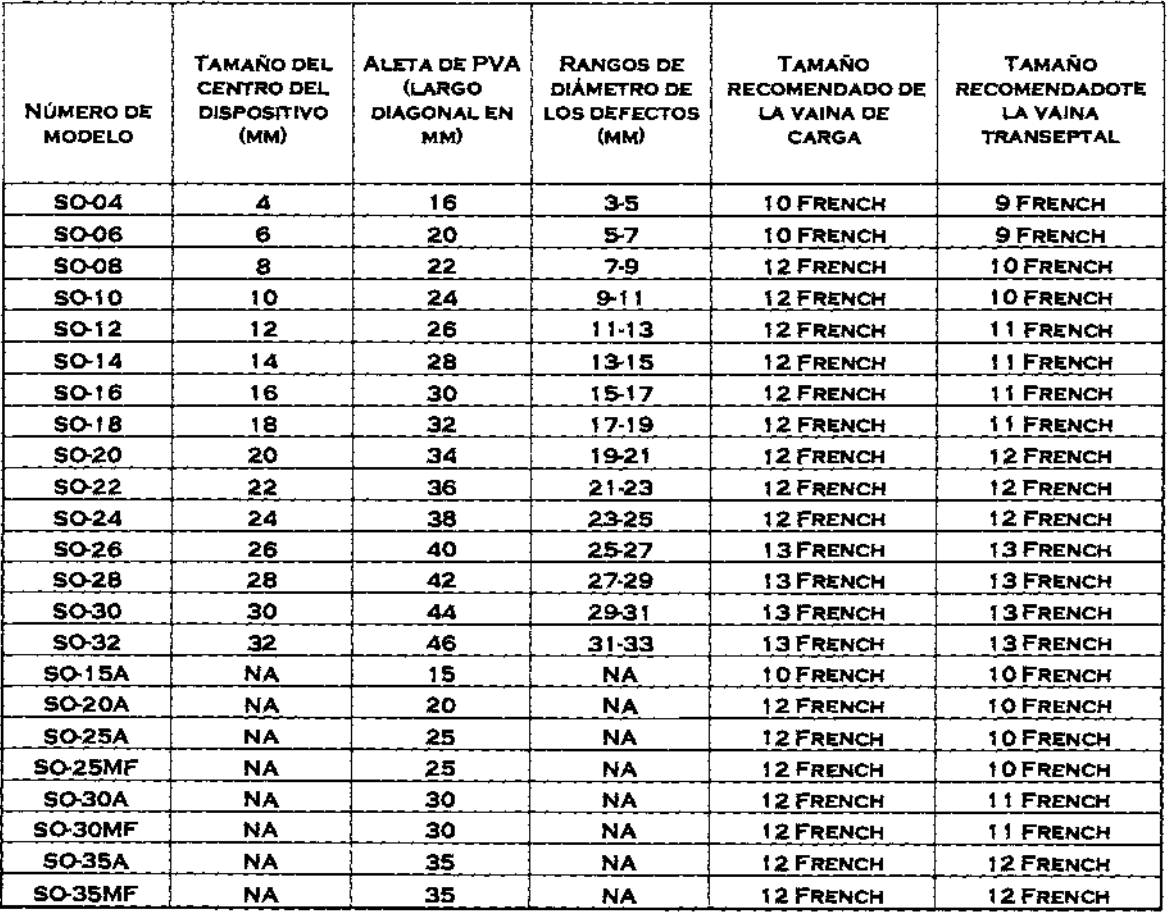

#### TABALA"A"

## CARGA DEL DISPOSITIVO ULTRASEPT EN LA VAINA DE CARGA

1.- INTRODUZCA EL DILATADOR INSERTADO EN LA VAINA TRANSEPTAL POR LA INGLE. CUANDO LA VAINA HAYA LLEGADO A LA PARTE INFERIOR DE LA VENA CAVA, REMUEVA EL DILATADOR PARA PERMITIRIQUE EL SANGRADO PURGUE TO DO EL AIRE DEL SISTEMA.

, MEDICAL WORLD S.A. **JOSE MARIA VARDE** ApOderado

LUIS B ZIO DIK  $\circ$ 1 I B

N.M.A.  $1260$ FOLIO **DE ENT** 

#### **MEDICAL WORLD SAo AV. RIVADAVIA 2358 2 <sup>Q</sup>CPO. 5 <sup>Q</sup>PISO DTO. 1 (1034) - CAPITAL FEDERAL TEL.: (54-1 1) 4951** ~2556 **LINEAS ROTATIVAS FAX: (54-1 1)** 4952~204 E~MAIL: **MEDICALWORLD@FIBERTEL.COM.AR**

2.- AVANCE LA VAINA A LO LARGO DEL ALAMBRE GUíA Y A TRAVÉS DE LA ABERTURA DE COMUNICACiÓN HASTA LA VENA PULMONAR SUPERIOR IZQUIERDA. VERIFIQUE QUE LA VAINA TRANCEPTAL ESTE EN LA POSICiÓN CORRECTA CON UNA EYECCIÓN MANUAL DE MEDIO CONTRASTE, ECOGRAFíA O FLUOROSCOPIA. SAQUE EL ALAMBRE DE INTERCAMBIO E IRRIGUE LA VAINA CON SOLUCiÓN SALINA.

3.- SUMERJA EL DISPOSITIVO EN SOLUCiÓN SALINA ESTÉRIL HASTA QUE LA ESPUMA SE ABLANDE.

4.- CON LAS MORDAZAS DEL FÓRCEPS EN POSICiÓN CERRADA, DESLÍCELO A TRAVÉS DE LA VÁLVULA DE HEMOSTASIS DE LA VAINA DE CARGA HASTA QUE SOBRESALGAN APROXIMADAMENTE 1 OCM. DEL FÓRCEPS POR EL OTRO EXTREMO.

5.- DESLICE EL INTRODUCTOR SOBRE LA PARTE EXPUESTA DEL FÓRCEPS DE MODO QUE LA PARTE MÁS ENSANCHADA ESTÉ MÁS CERCA DE LAS MORDAZAS PARA FACILITAR LA CARGA DEL DISPOSITIVO.

6.- DESBLOQUEE EL MECANISMO DE SEGURIDAD QUE SE ENCUENTRA EN EL MANGO DEL FÓRCEPS.

7.- AGARRE EL BOTÓN DE ENGANCHE DEL DISPOSITIVO CON LAS MORDAZAS Y CIÉRRELAS FIRMEMENTE. GIRE EL DISPOSITIVO **ULTRASEPT** PARA ASEGURARSE DE QUE ROTE LIBREMENTE.

S.-IRRIGAR LA VAINA DE CARGA CON SOLUCiÓN SALINA ESTÉRIL HEPARINIZADA.

9.- SUMERGIR LA PUNTA DEL INTRODUCTOR Y EL DISPOSITIVO EN AGUA Y TIRAR DEL MANGO DEL FÓRCEPS HASTA QUE EL DISPOSITIVO ESTÉ COMPLETAMENTE INTRODUCIDO EN LA VAINA DE CARGA. REMOVER EL INTRODUCTOR.

10.- IRRIGAR NUEVAMENTE LA VAINA DE CARGA CON SOLUCIÓN SALINA ESTÉRIL HEPARINIZADA Y ASEGURARSE QUE SE HAYA ELIMINADO POR COMPLETO EL AIRE DEL DISPOSITIVO.

#### **CARGA DEL DISPOSITNO ULTRASEPT EN LA VAINA TRANSEPTAL**

**PRECAUCIÓN** PARA EVITAR EMBOLISMO DE AIRE, IRRIGUE TODOS LOS COMPONENTES CON SOLUCiÓN SALINA HEPARINIZADA ATRAVÉS DEL PUERTO DEL BRAZO LATERAL DEL CATÉTER DE COLOCACiÓN. MANTENGA LA LíNEA RECTA.

1.- MIENTRAS IRRIGA, CONECTE LA VAINA DE CARGA A LA VÁLVULA HEMOSTÁTICA DE LA VAINA TRANSEPTAL Y EMPUJE HASTA QUE LA VAINA DE CARGA SE DETENGA DENTRO DE LA VÁLVULA.

2.- EMPUJE EL FÓRCEPS PARA TRASLADAR EL DISPOSITIVO DE LA VAINA DE CARGA A LA VAINA TRANSEPTAL.

3.- LUEGO DE TRANSFERIR EL TRAMO ADECUADO DEL FÓRCEPS, TIRAR DE LA VAINA DE CARGA Y RETIRARLA POR EL FÓRCEPS CERCA DEL MANGO.

4.- UTILIZANDO FLUOROSCOPIA, EMPUJAR EL DISPOSITIVO HASTA LA PUNTA DE LA VAINA TRANSEPTAL.

## **IMPLANTACION DEL DISPOSTNO ULTRASEPT**

**IMPORTANTE DURANTE EL PROCEDIMIENTO DE IMPLANTACIÓN SE DEBE UTIUZAR TEE O (ICE) COMO FLUOROSCOPIA.** 

1.- DESPLEGAR LA ALETA IZQUIERDA CON AYUDA FLUOROSCÓPICA Y ECOCARDIOGRÁFICA PARA GUIARLO.

2.- RETROCEDER CUIDADOSAMENTE EL FÓRCEPS Y LA VAINA JUNTOS PARA QUE LOS PUNTALES DE CENTRALIZACiÓN QUEDEN ENGANCHADOS EN LA CARA DEL SEPTUM. EL DISPOSITIVO ESTARÁ CORRECTAMENTA ASENTADO CUANDO LA PULSACIÓN DE TODOS LOS PUNTALES ESTÉ EN CONCIERTO CON  $f\sharp$  RITMO CARDÍACO.

3.- APLICAR TENSIÓN LEVE AL FORCES Y HACER RETROCEDER LA VAINA TRANSEPTAL SÓLO LOBALNTALES DERECHOS PROXIMALES<br>CAL WORLD S.A. PUIS 30221910 RAMAZIO PÁGINA 2/3

Apoderado

**GR55** MA  $F \cap H \cap \mathcal{A}$ 34 i R.R

**12 6 O** 

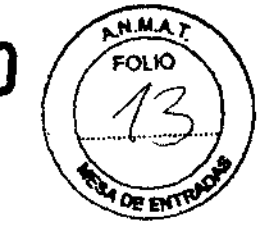

### **MEDICAL WORLD S.A.**  AV. RIVADAVIA 2358 2<sup>8</sup> CPO. 5<sup>8</sup> PISO DTO. 1 **(1034) - CAPITAL FEDERAL TEL.: (54-11) 4951 N2556 LINEAS ROTATNAS**  FAX: (54-11) 4952-6204 **ENMAlL: MEDICALWORLD@FIBERTEL.COM.AR**

4.- LA POSICIÓN DEL DISPOSITIVO **ULTRASEPT** PODRÁ AJUSTARSE EN ESE MOMENTO CON EL FÓRCEPS DE COLOCACIÓN ANTES DE SOLTARLO. EN CASO DE SER NECESARIOS. ES POSIBLE HACER RETROCEDER EL DISPOSITIVO **ULTRASEPT** y VOLVER A INTRODUCIRLO EN LA VAINA TRANSEPTAL y VOLVER A DESPLEGARLO O EXTRAERLO DEL CUERPO.

PRECAUCIÓN ASEGÚRESE SIEMPRE DE QUE EL DISPOSITIVO ULTRASEPT HAYA VUELTO A INGRESAR A LA VAINA ANTES DE EXTRAERLO DEL PACIENTE.

5.- CONFIRMAR LA POSICIÓN Y ESTABILIDAD DEL DISPOSITIVO **ULTRASEPT** MEDIANTE ECOCARDIOGRAFIA y FLUOROSCOPIA. LOS PUNTALES DEL DISPOSITIVO ULTRASEPT NO DEBEN SOBRESALIR NI OBSTRUIR LAS VENAS PULMONARES. TAMBIÉN DEBE EVALUARSE LA AUSENCIA DE REGURGITACIÓN VALVULAR Y OTROS INDICIOS DE COLOCACiÓN INCORRECTA ANTES DE SOLTAR EL DISPOSITIVO.

6.- CUANDO EL DISPOSITIVO **ULTRASEPT** ESTÉ EN LA POSICIÓN CORRECTA, MANTENGA LAS MORDAZAS DEL FÓRCEPS EN POSICIÓN CERRADA Y DESTORNILLE SU MECANISMO DE BLOQUEO. CUANDO DESEE SOLTAR EL DISPOSITIVO, ABRA LAS MORDAZAS DEL FÓRCEPS, BAJO OBSERVACIÓN FLUOROSCÓPICA.

7.-LUEGO DE SOLTAR EL DISPOSITIVO, CONFIRMAR LA POSICIÓN, ESTABILIDAD Y GRADO DE OCLUSIÓN DEL DEFECTO MEDIANTE ECOCARDIOGRAFIA y FLUOROSCOPIA. COMO MÍNIMO DEBEN UTILIZARSE DOS VISTAS ECOCARDIOGRAFICAS (30 GRADOS Y 110 GRADOS) PARA REALIZAR ESTA EVALUACIÓN.

8.- CERRAR CUIDADOSAMENTE LAS MORDAZAS Y REMOVER EL FÓRCEPS DE LA VAINA TRANSEPTAL.

y

**MEO CAL WORLO S.A. J SE MAR'A VARDE Apoderado** 

LUIS BC DIRITED **BRO 6 FOLIO** 

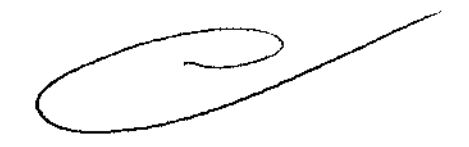